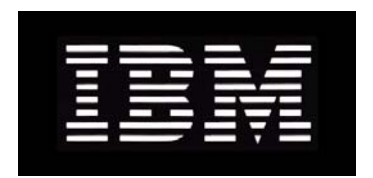

# IBM System Storage N series **Gateway Implementation Guide for EMC Symmetrix Storage**

GC27-2190-02 NA 210-04956\_A0

## **Copyright and trademark information**

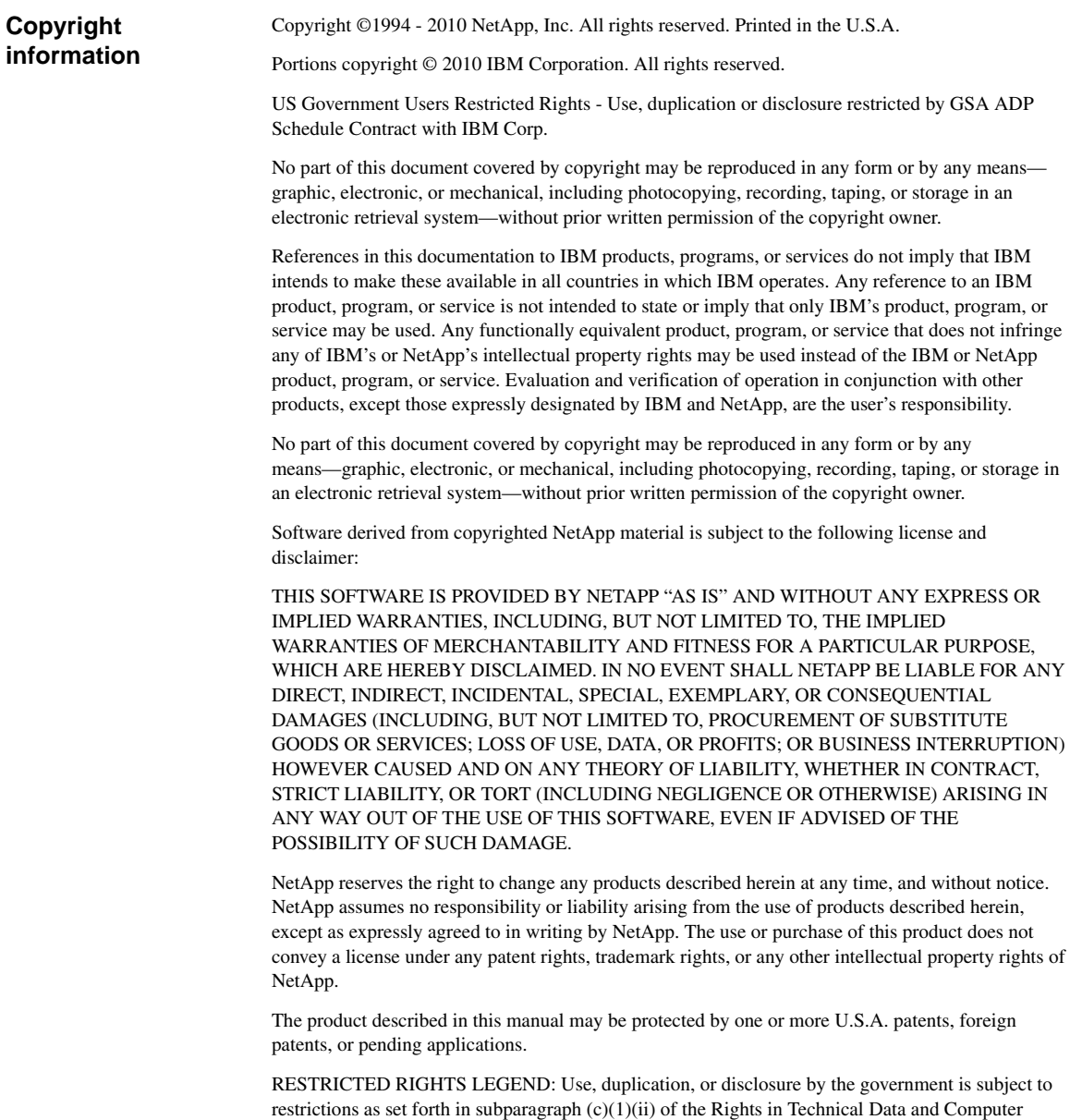

Software clause at DFARS 252.277-7103 (October 1988) and FAR 52-227-19 (June 1987).

#### **Trademark information**

IBM, the IBM logo, and ibm.com are trademarks or registered trademarks of International Business Machines Corporation in the United States, other countries, or both. A complete and current list of other IBM trademarks is available on the Web at http://www.ibm.com/legal/copytrade.shtml

Linux is a registered trademark of Linus Torvalds in the United States, other countries, or both.

Microsoft, Windows, Windows NT, and the Windows logo are trademarks of Microsoft Corporation in the United States, other countries, or both.

UNIX is a registered trademark of The Open Group in the United States and other countries.

NetApp; the NetApp logo; the Network Appliance logo; Cryptainer; Cryptoshred; DataFabric; Data ONTAP; Decru; Decru DataFort; FAServer; FilerView; FlexCache; FlexClone; FlexShare; FlexVol; FPolicy; gFiler; Go further, faster; Manage ONTAP; MultiStore; NearStore; NetCache; NOW (NetApp on the Web); ONTAPI; RAID-DP; SANscreen; SecureShare; Simulate ONTAP; SnapCopy; SnapDrive; SnapLock; SnapManager; SnapMirror; SnapMover; SnapRestore; SnapValidator; SnapVault; Spinnaker Networks; Spinnaker Networks logo; SpinAccess; SpinCluster; SpinFlex; SpinFS; SpinHA; SpinMove; SpinServer; SpinStor; StoreVault; SyncMirror; Topio; vFiler; VFM; and WAFL are registered trademarks of NetApp, Inc. in the U.S.A. and/or other countries. Network Appliance, Snapshot, and The evolution of storage are trademarks of NetApp, Inc. in the U.S.A. and/or other countries and registered trademarks in some other countries. The StoreVault logo, ApplianceWatch, ApplianceWatch PRO, ASUP, AutoSupport, ComplianceClock, DataFort, Data Motion, FlexScale, FlexSuite, Lifetime Key Management, LockVault, NOW, MetroCluster, OpenKey, ReplicatorX, SecureAdmin, Shadow Tape, SnapDirector, SnapFilter, SnapMigrator, SnapSuite, Tech OnTap, Virtual File Manager, VPolicy, and Web Filer are trademarks of NetApp, Inc. in the U.S.A. and other countries. Get Successful and Select are service marks of NetApp, Inc. in the U.S.A.

All other brands or products are trademarks or registered trademarks of their respective holders and should be treated as such.

NetApp is a licensee of the CompactFlash and CF Logo trademarks.

NetApp NetCache is certified RealSystem compatible.

This information was developed for products and services offered in the U.S.A.

IBM may not offer the products, services, or features discussed in this document in other countries. Consult your local IBM representative for information on the products and services currently available in your area. Any reference to an IBM product, program, or service is not intended to state or imply that only that IBM product, program, or service may be used. Any functionally equivalent product, program, or service that does not infringe on any IBM intellectual property right may be used instead. However, it is the user's responsibility to evaluate and verify the operation of any non-IBM product, program, or service.

IBM may have patents or pending patent applications covering subject matter described in this document. The furnishing of this document does not give you any license to these patents. You can send license inquiries, in writing to:

IBM Director of Licensing IBM Corporation North Castle Drive Armonk, N.Y. 10504-1785 U.S.A.

For additional information, visit the web at: http://www.ibm.com/ibm/licensing/contact/

#### **The following paragraph does not apply to the United Kingdom or any other country where such provisions are inconsistent with local law:**

INTERNATIONAL BUSINESS MACHINES CORPORATION PROVIDES THIS PUBLICATION "AS IS" WITHOUT WARRANTY OF ANY KIND, EITHER EXPRESS OR IMPLIED, INCLUDING, BUT NOT LIMITED TO, THE IMPLIED WARRANTIES OF NON-INFRINGEMENT, MERCHANTABILITY OR FITNESS FOR A PARTICULAR PURPOSE. Some states do not allow disclaimer of express or implied warranties in certain transactions, therefore, this statement may not apply to you.

This information could include technical inaccuracies or typographical errors. Changes are periodically made to the information herein; these changes will be incorporated in new editions of the publication. IBM may make improvements and/or changes in the product(s) and/or the program(s) described in this publication at any time without notice.

Any references in this information to non-IBM web sites are provided for convenience only and do not in any manner serve as an endorsement of those web sites. The materials at those web sites are not part of the materials for this IBM product and use of those web sites is at your own risk.

IBM may use or distribute any of the information you supply in any way it believes appropriate without incurring any obligation to you.

Any performance data contained herein was determined in a controlled environment. Therefore, the results obtained in other operating environments may vary significantly. Some measurements may have been made on development-level systems and there is no guarantee that these measurements will be the same on generally available systems. Furthermore, some measurement may have been estimated through extrapolation. Actual results may vary. Users of this document should verify the applicable data for their specific environment.

Information concerning non-IBM products was obtained from the suppliers of those products, their published announcements or other publicly available sources. IBM has not tested those products and cannot confirm the accuracy of performance, compatibility or any other claims related to non-IBM products. Questions on the capabilities of non-IBM products should be addressed to the suppliers of those products.

If you are viewing this information in softcopy, the photographs and color illustrations may not appear.

## **Table of Contents**

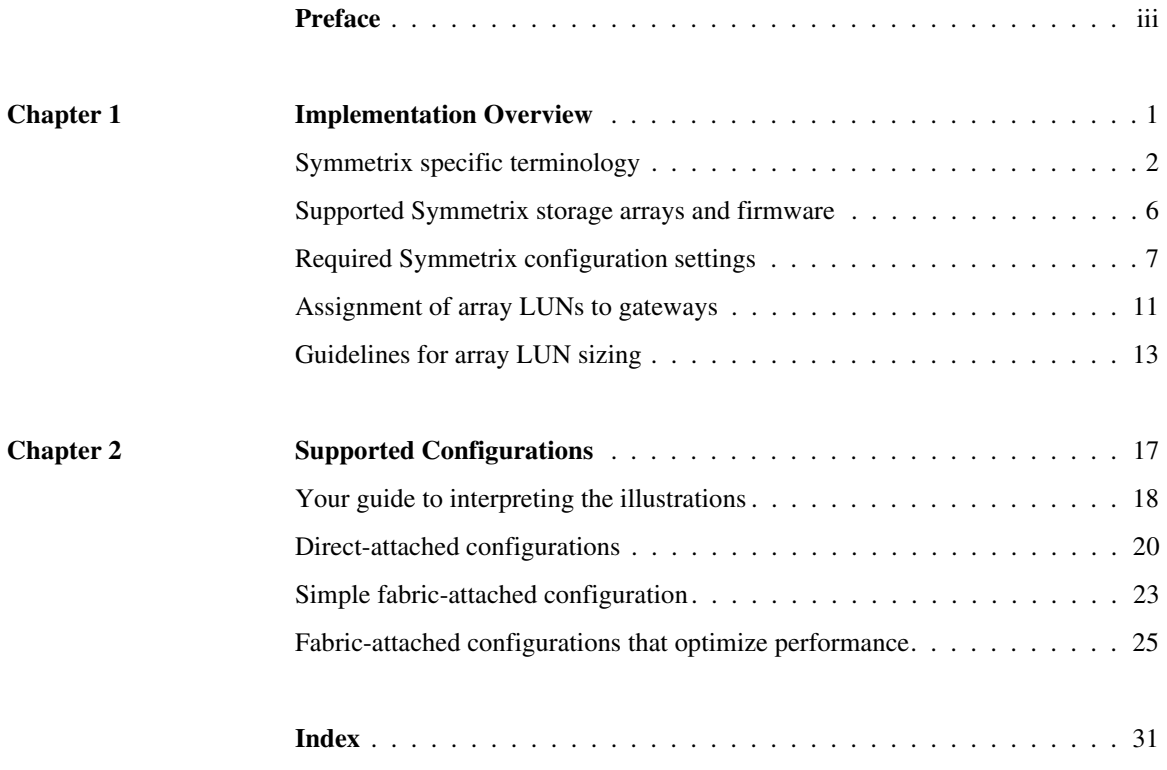

<span id="page-7-0"></span>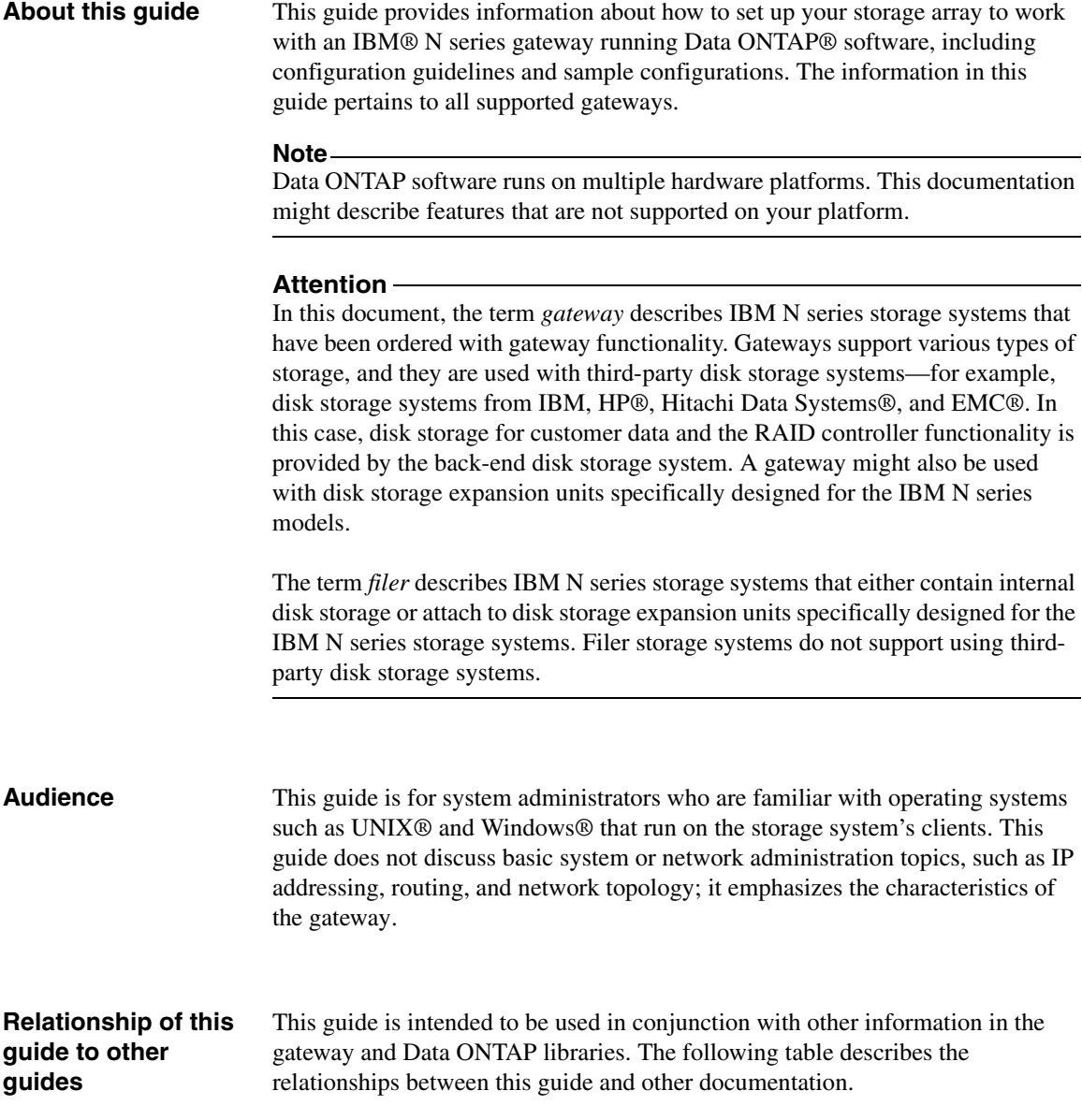

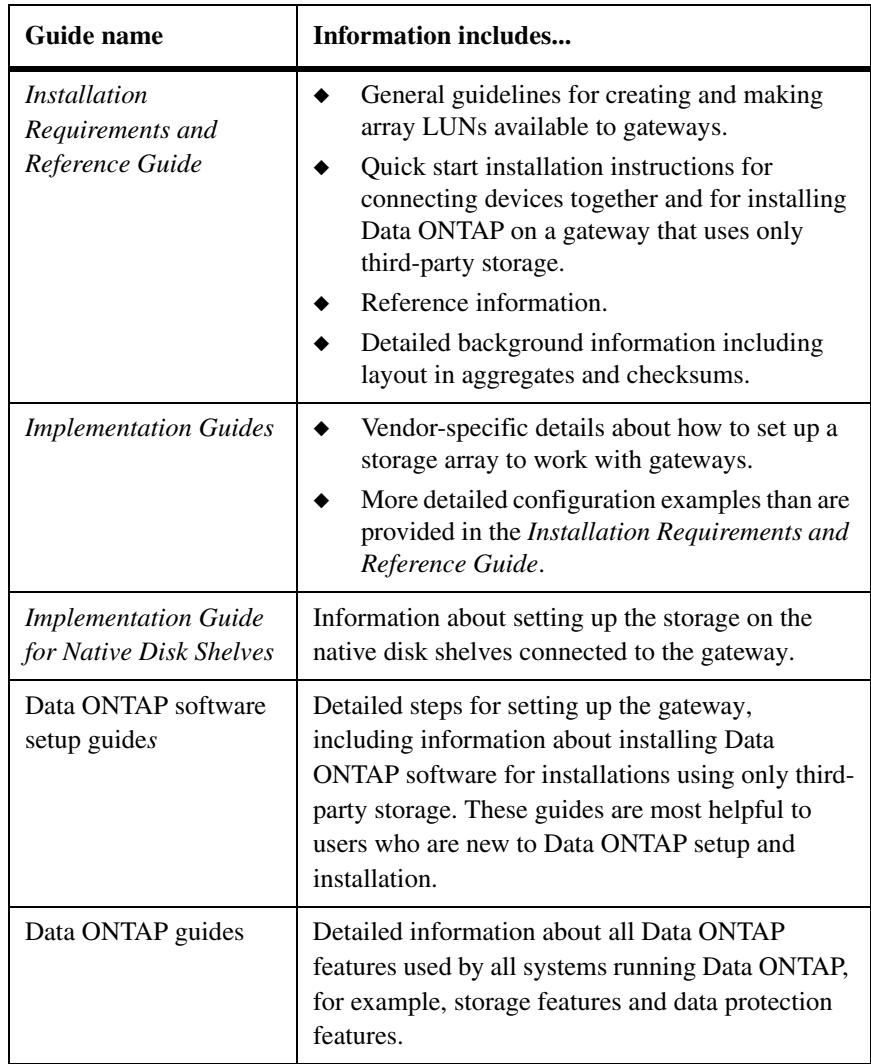

See the gateway *Interoperability Matrix* for details about Data ONTAP releases that support the gateway, supported switches, supported firmware, capacity, and maximum array LUN count.

**Supported features** IBM® System Storage<sup>TM</sup> N series products are driven by NetApp® Data ONTAP software. Some features described in the product software documentation are neither offered nor supported by IBM. Please contact your local IBM representative or reseller for further details. Information about supported features can also be found at the following Web site:

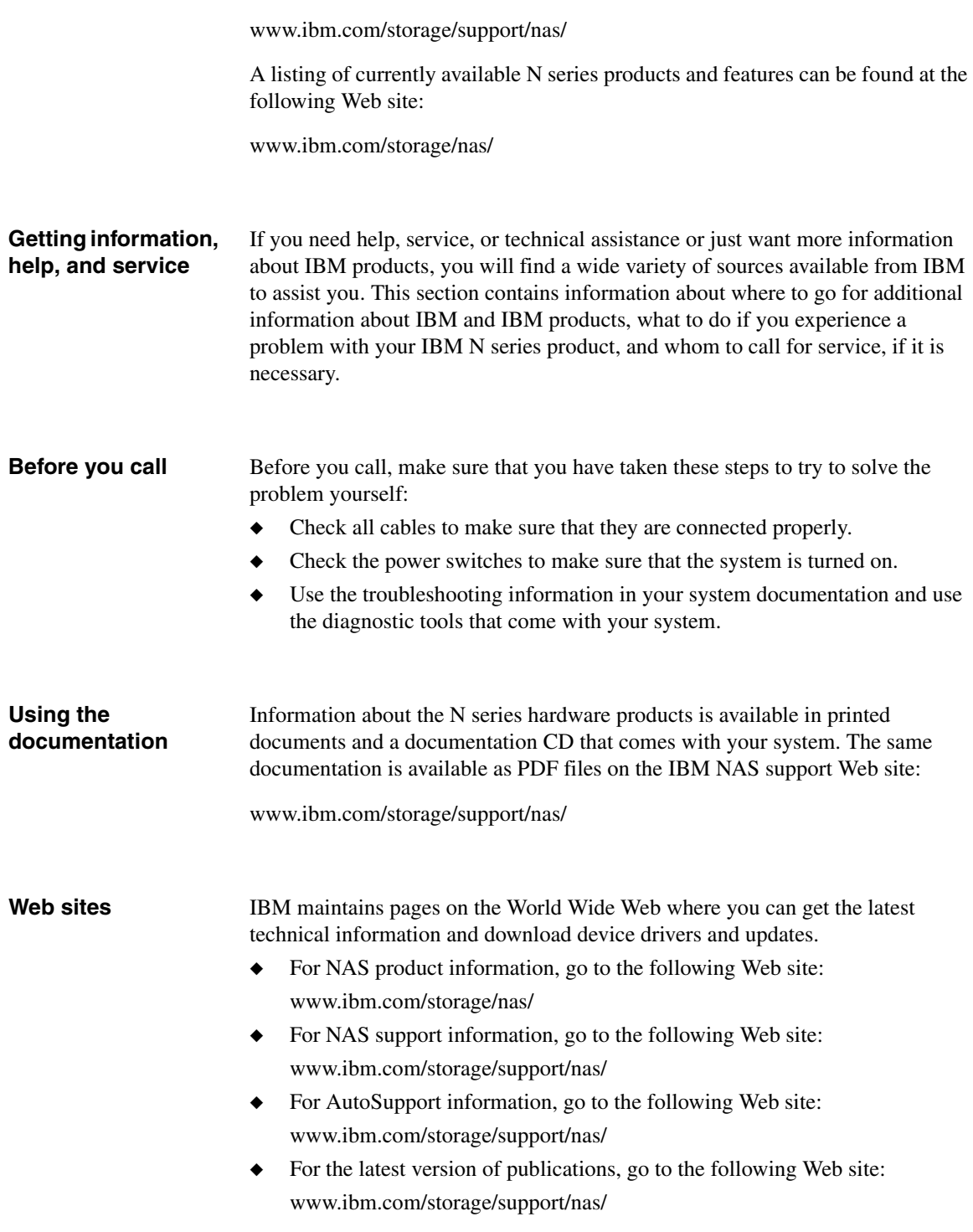

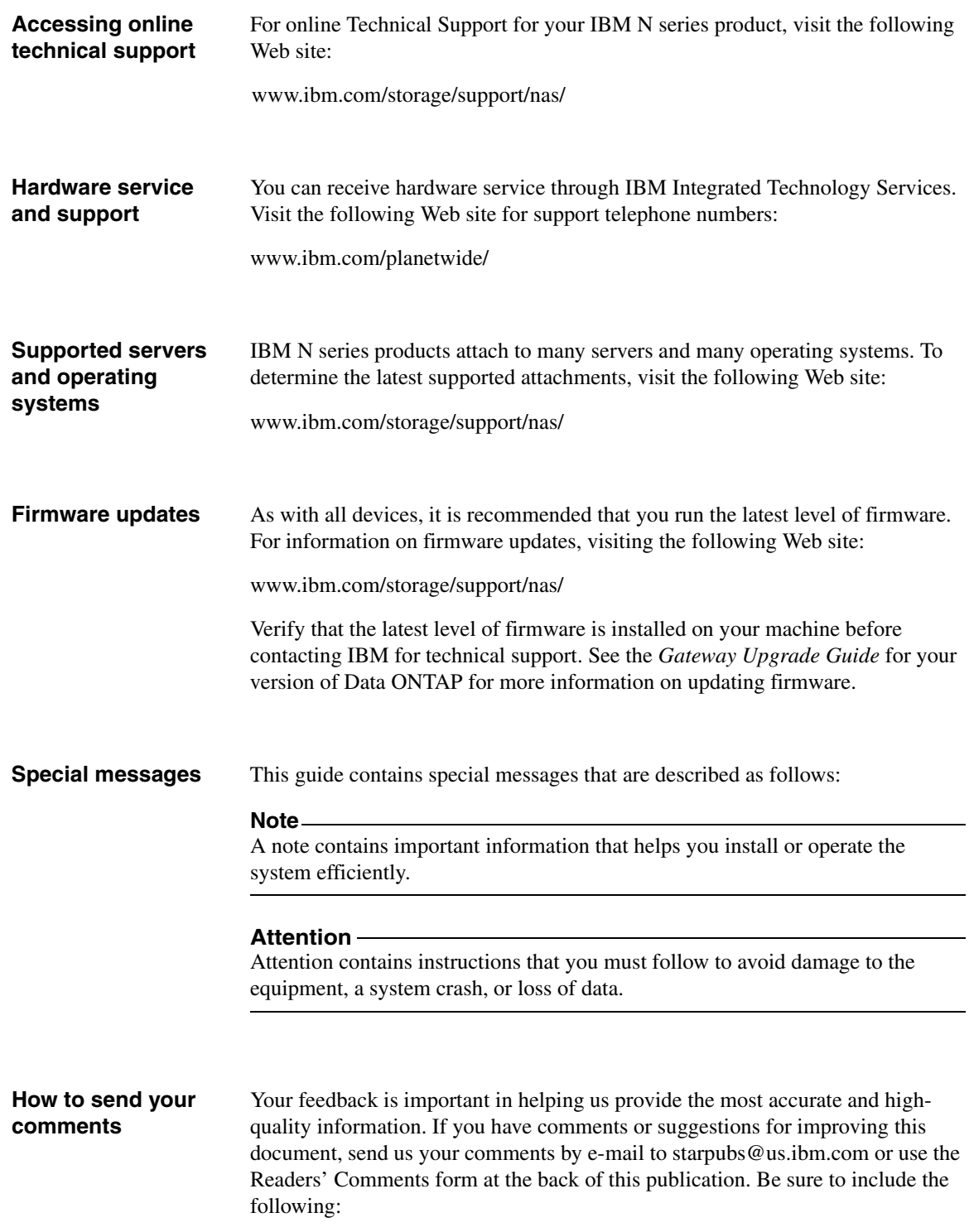

- ◆ Exact publication title
- ◆ Form number (for example, GC26-1234-02)
- ◆ Page numbers to which you are referring

If the Readers' Comments Form in the back of this manual is missing, you can direct your mail to:

International Business Machines Corporation Information Development Dept. GZW 9000 South Rita Road Tucson, AZ 85744–0001 U.S.A.

When you send information to IBM, you grant IBM a nonexclusive right to use or distribute the information in any way it believes appropriate without incurring any obligation to you.

<span id="page-13-0"></span>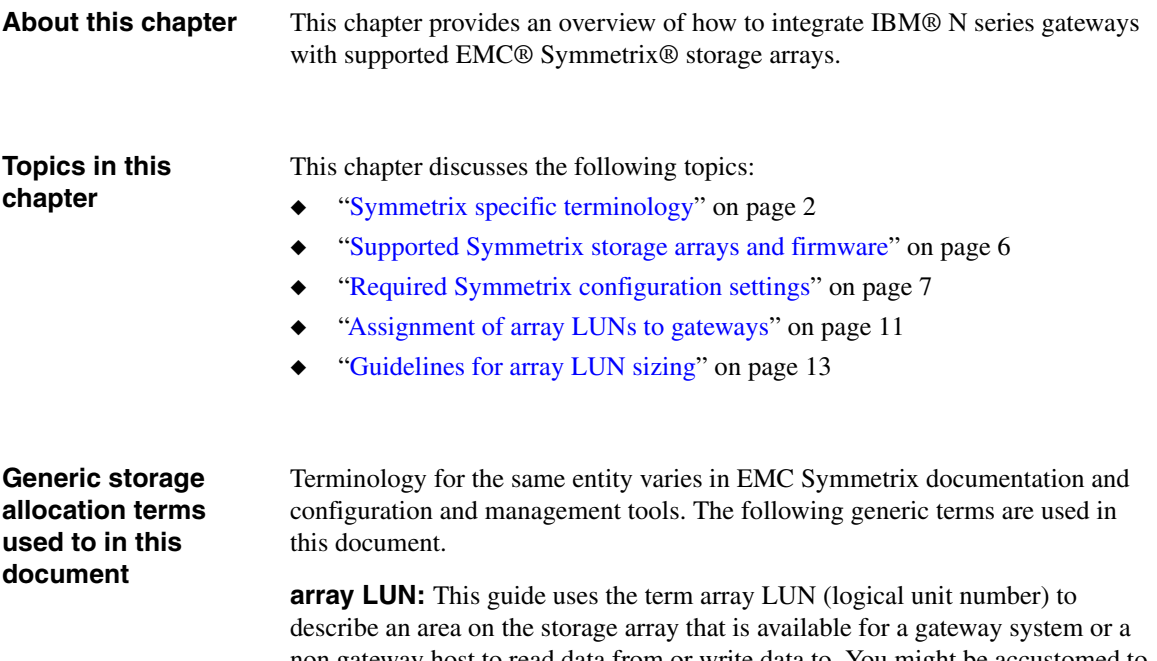

<span id="page-13-1"></span>non gateway host to read data from or write data to. You might be accustomed to hearing a different term to describe this area; the term varies among vendors and sometimes among platforms for the same vendor. See the Gateway Implementation Guide for your storage array type for the specific term used for your platforms.

**HA pair:** Two storage systems (nodes) whose controllers are connected to each other either directly or through switches. In some versions of Data ONTAP, this configuration is referred to as an active/active configuration.

<span id="page-14-5"></span><span id="page-14-4"></span><span id="page-14-3"></span><span id="page-14-2"></span><span id="page-14-1"></span><span id="page-14-0"></span>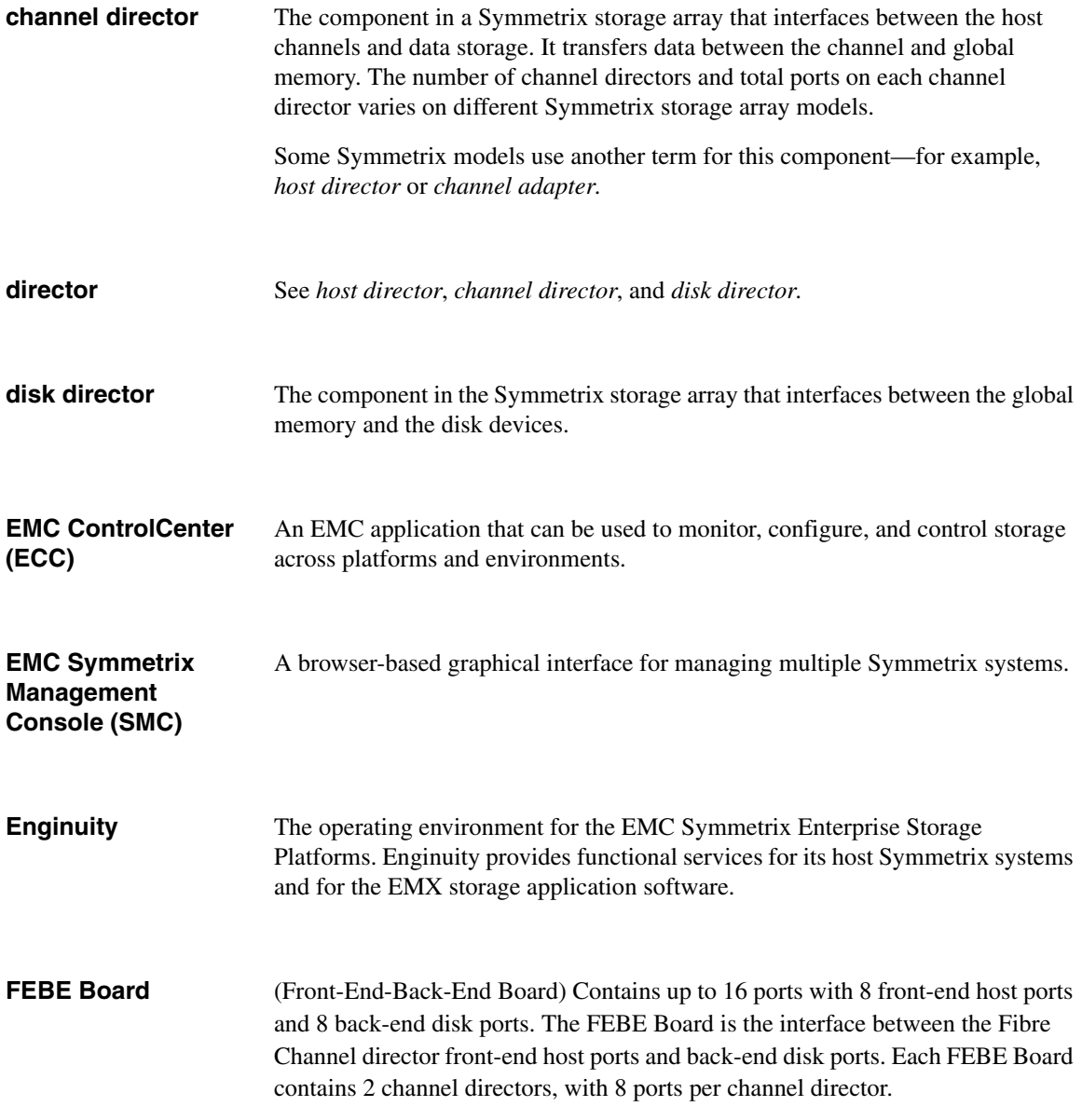

<span id="page-15-4"></span><span id="page-15-3"></span><span id="page-15-2"></span><span id="page-15-1"></span><span id="page-15-0"></span>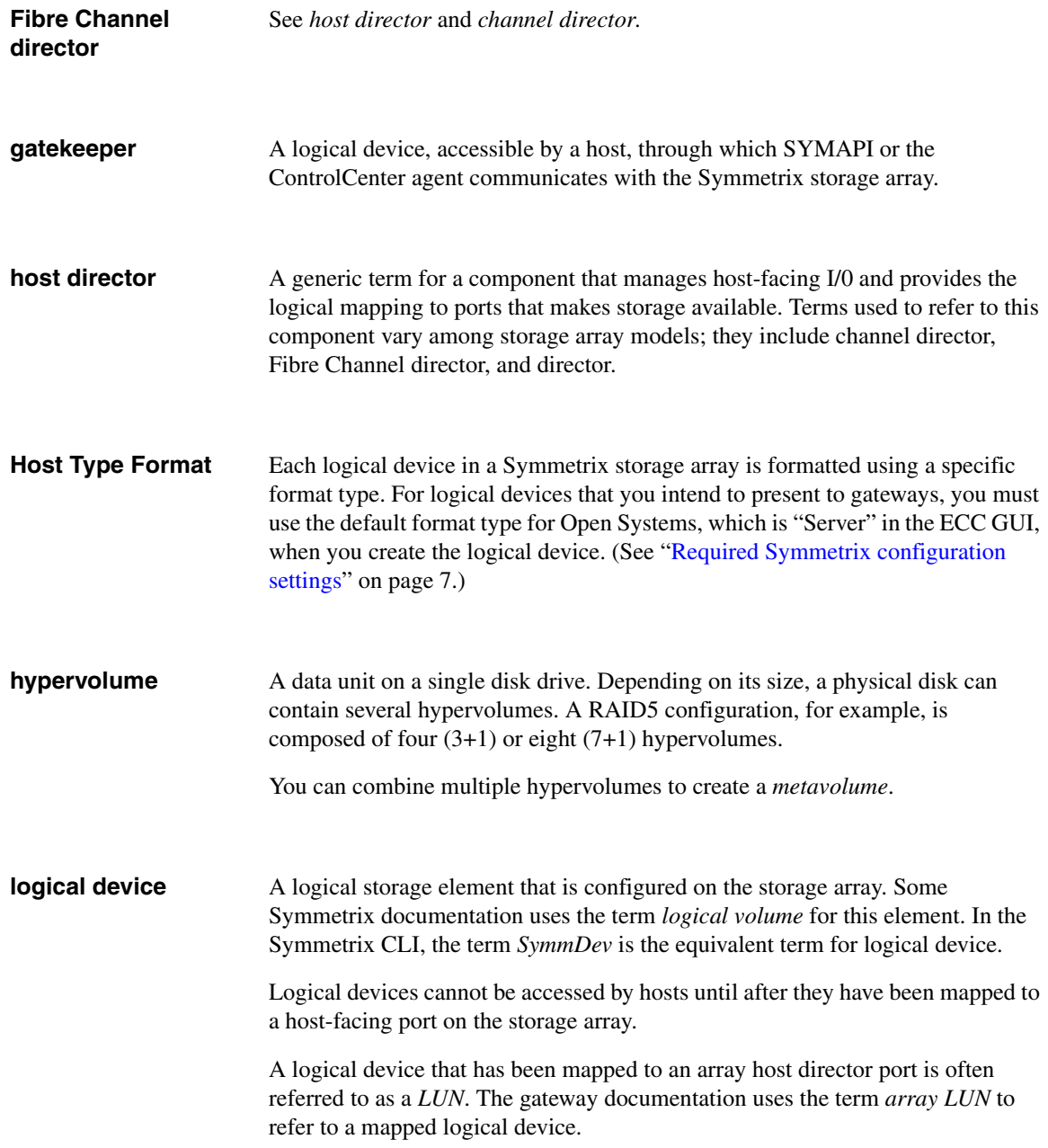

<span id="page-16-5"></span><span id="page-16-4"></span><span id="page-16-3"></span><span id="page-16-2"></span><span id="page-16-1"></span><span id="page-16-0"></span>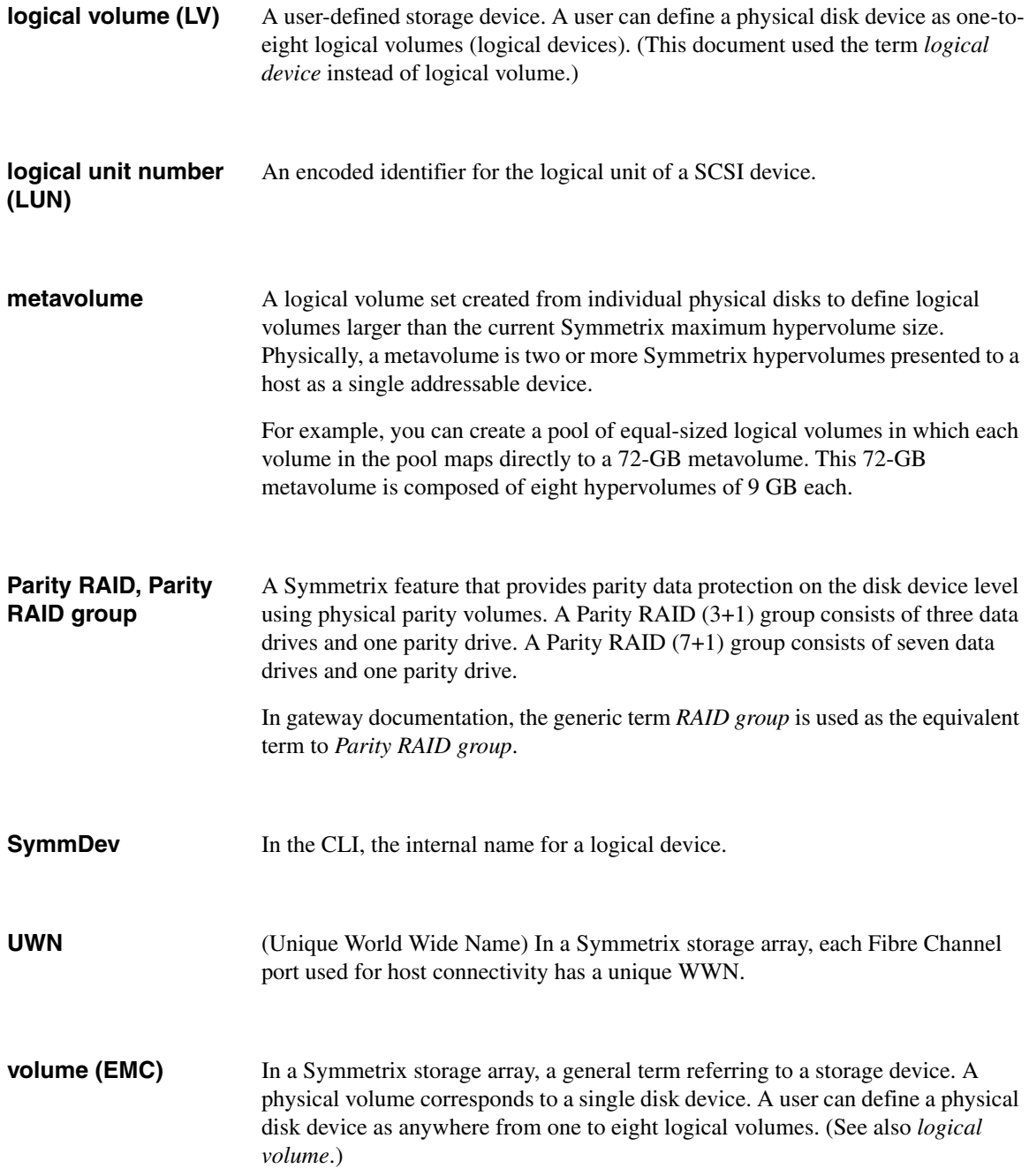

#### **Note**

<span id="page-17-0"></span>EMC Symmetrix volumes are not the same as Data ONTAP volumes. A Data ONTAP volume is a logical entity that holds user data that is accessible through one or more of the access protocols supported by Data ONTAP, including Network File System (NFS), Common Internet File System (CIFS), HyperText Transfer Protocol (HTTP), Fibre Channel Protocol (FCP), and Internet SCSI (iSCSI). The gateway treats a Symmetrix volume (logical device), hypervolume, or metavolume as a disk.

## <span id="page-18-0"></span>**Supported Symmetrix storage arrays and firmware**

<span id="page-18-1"></span>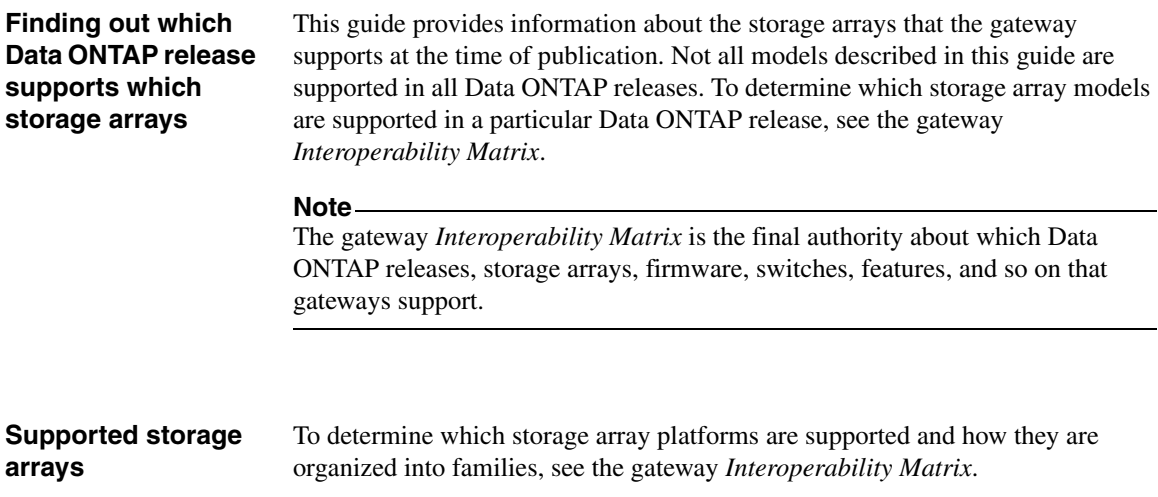

## <span id="page-19-0"></span>**Required Symmetrix configuration settings**

<span id="page-19-1"></span>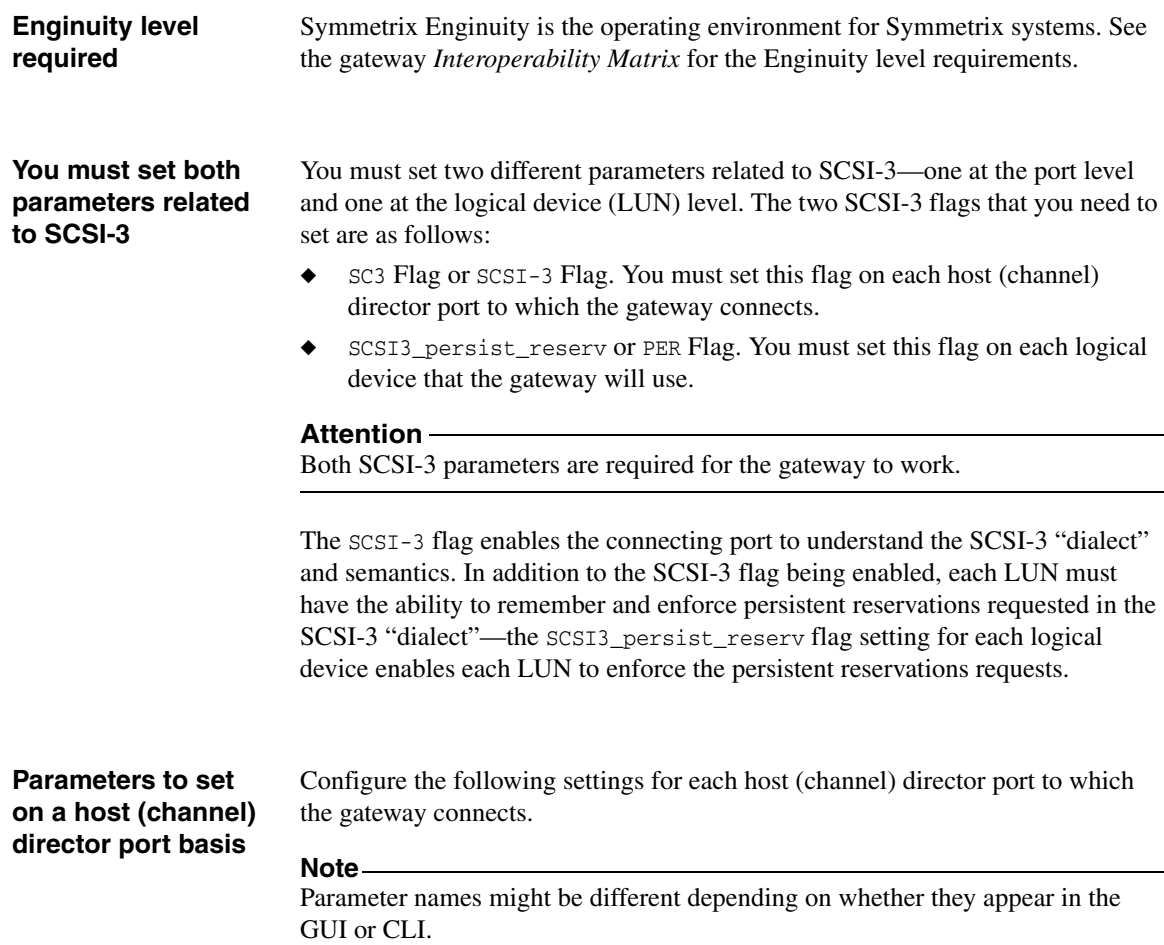

<span id="page-20-6"></span><span id="page-20-5"></span><span id="page-20-4"></span><span id="page-20-3"></span><span id="page-20-2"></span><span id="page-20-1"></span><span id="page-20-0"></span>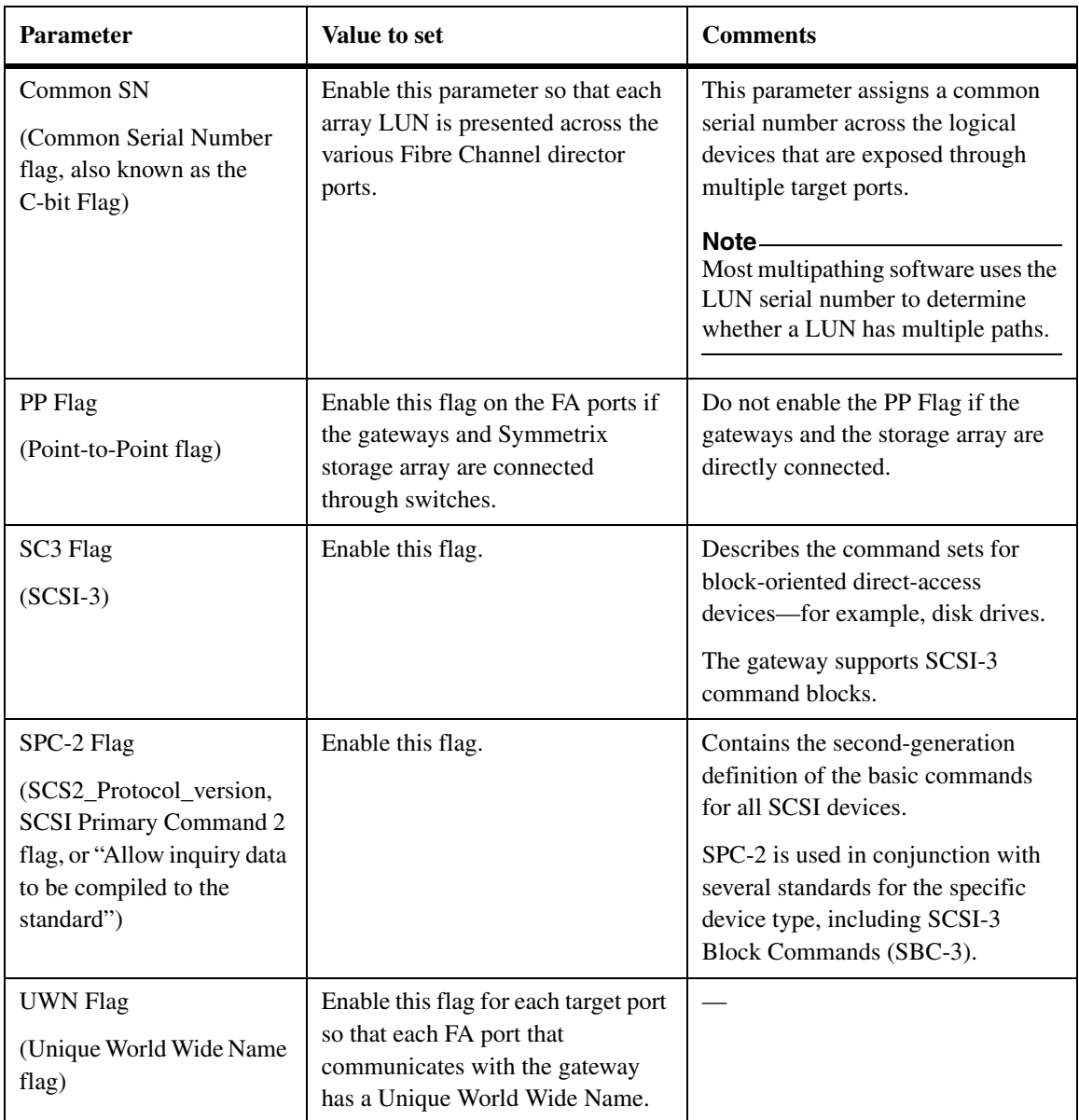

#### **Parameters to set for each logical device for the gateway**

<span id="page-21-3"></span><span id="page-21-0"></span>When you create a logical device that you intend to present to gateways, you must set the values of the parameters in the following table as shown.

<span id="page-21-1"></span>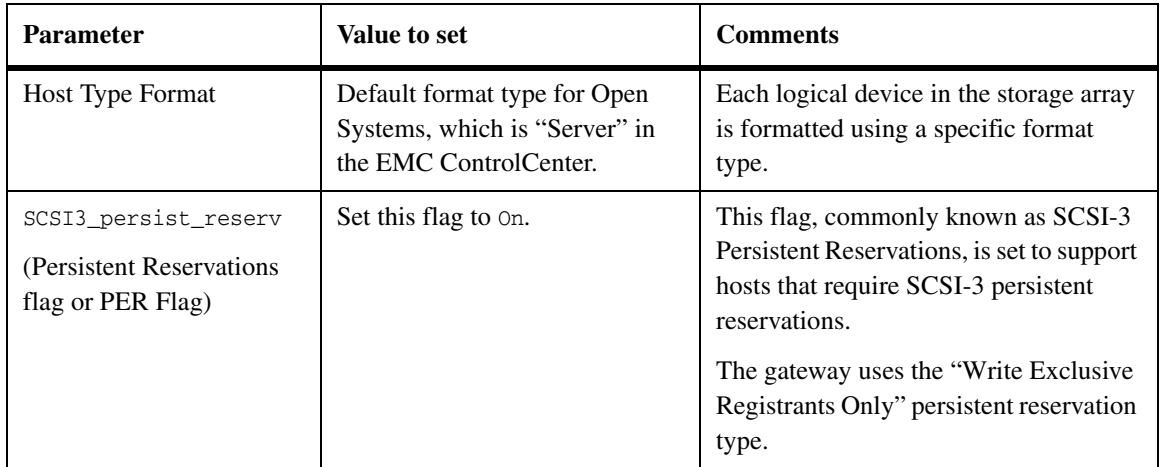

#### **Requirement for LUN access control**

<span id="page-21-2"></span>To eliminate the possibility of a non gateway overwriting Symmetrix array LUNs owned by a gateway, or the reverse, you must present the logical devices through the host (channel) director ports in one of the following ways:

**Method 1:** Present only the Symmetrix logical devices for the gateway on specific Symmetrix host (channel) director ports that are dedicated to gateway use, and prevent the logical devices for the gateway from being mapped through other host (channel) director ports.

**Method 2:** Use the LUN masking capability to associate all Symmetrix logical devices to all host (channel) director ports, but allow only the gateway FC initiator ports to see the LUNs for the gateway.

If you are setting up a configuration in which you are using multiple array LUN groups for the gateway, you will set up a separate "host group" for each group of LUNs for the gateway (see ["Fabric-attached configurations that optimize](#page-37-1)  [performance" on page 25](#page-37-1) for an example of this type of configuration).

<span id="page-22-0"></span>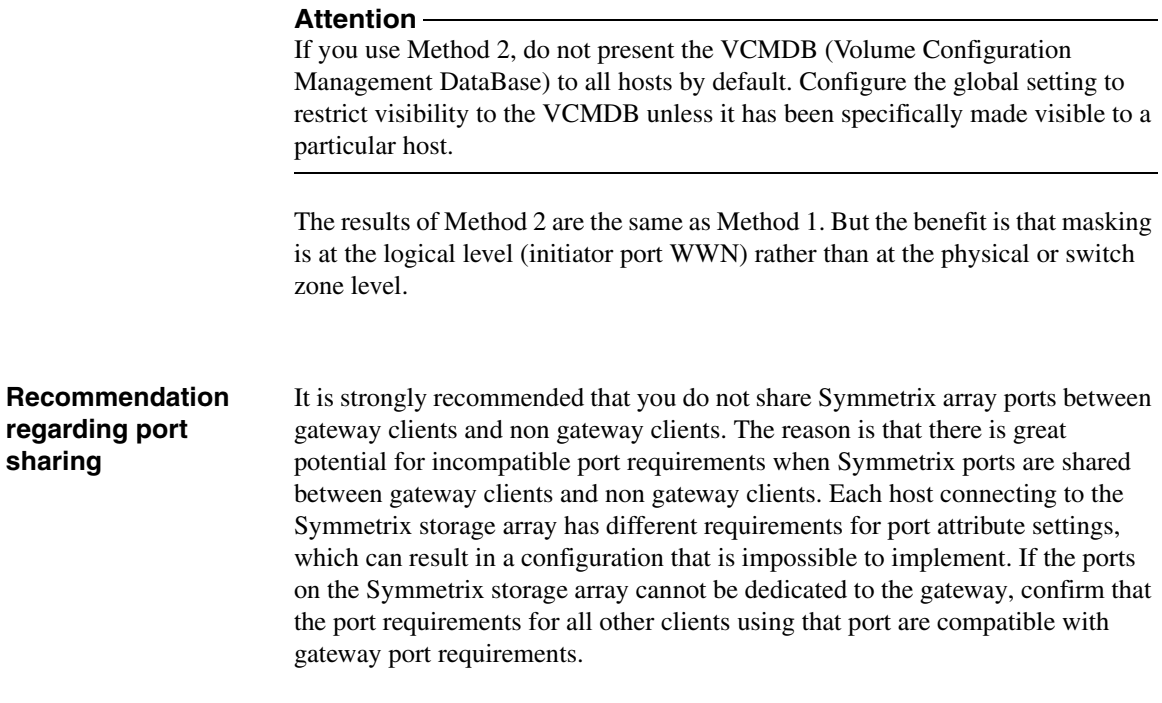

<span id="page-23-10"></span><span id="page-23-9"></span><span id="page-23-8"></span><span id="page-23-7"></span><span id="page-23-6"></span><span id="page-23-5"></span><span id="page-23-4"></span><span id="page-23-3"></span><span id="page-23-2"></span><span id="page-23-1"></span><span id="page-23-0"></span>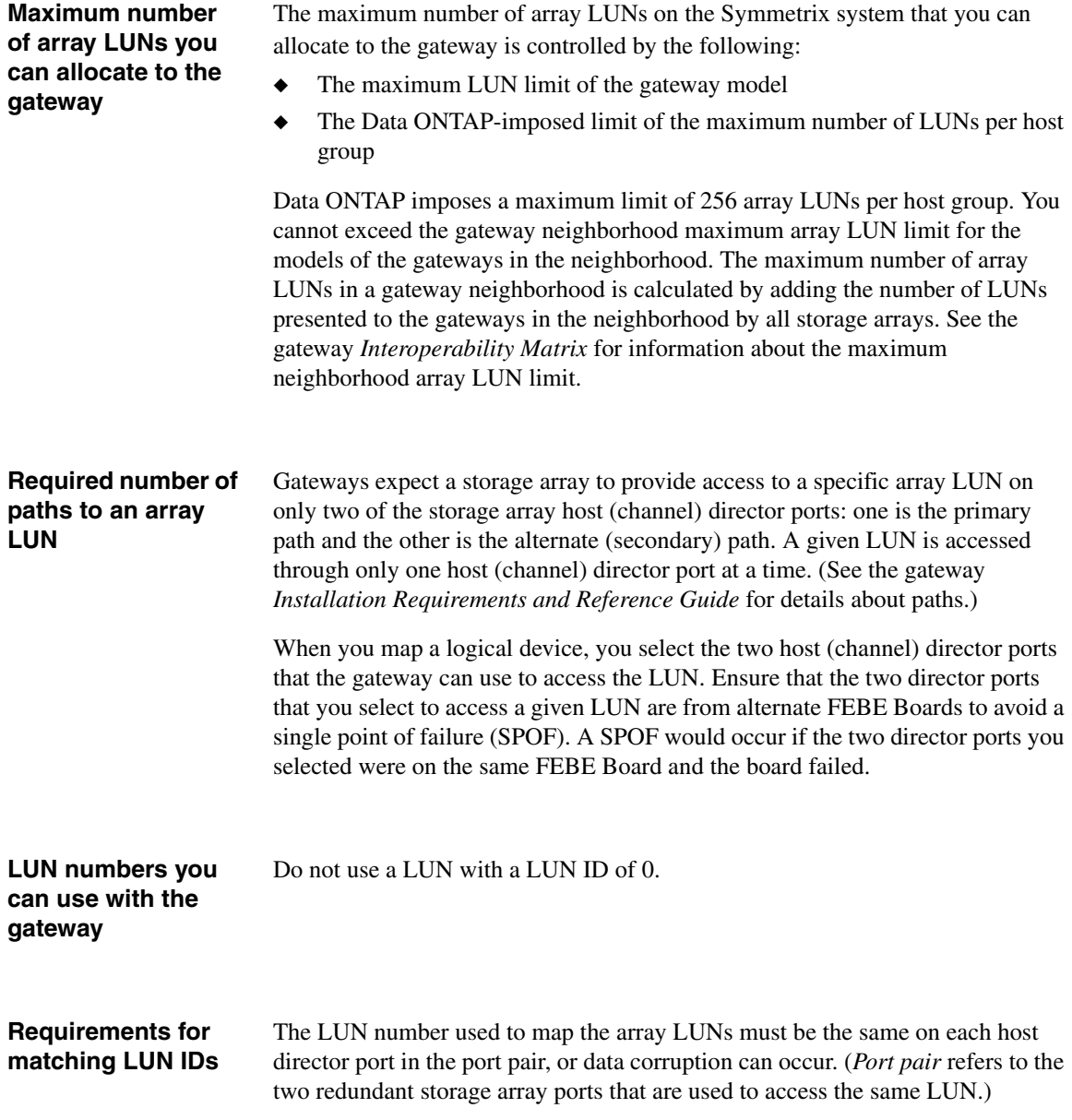

<span id="page-24-5"></span><span id="page-24-4"></span><span id="page-24-3"></span><span id="page-24-2"></span><span id="page-24-1"></span><span id="page-24-0"></span>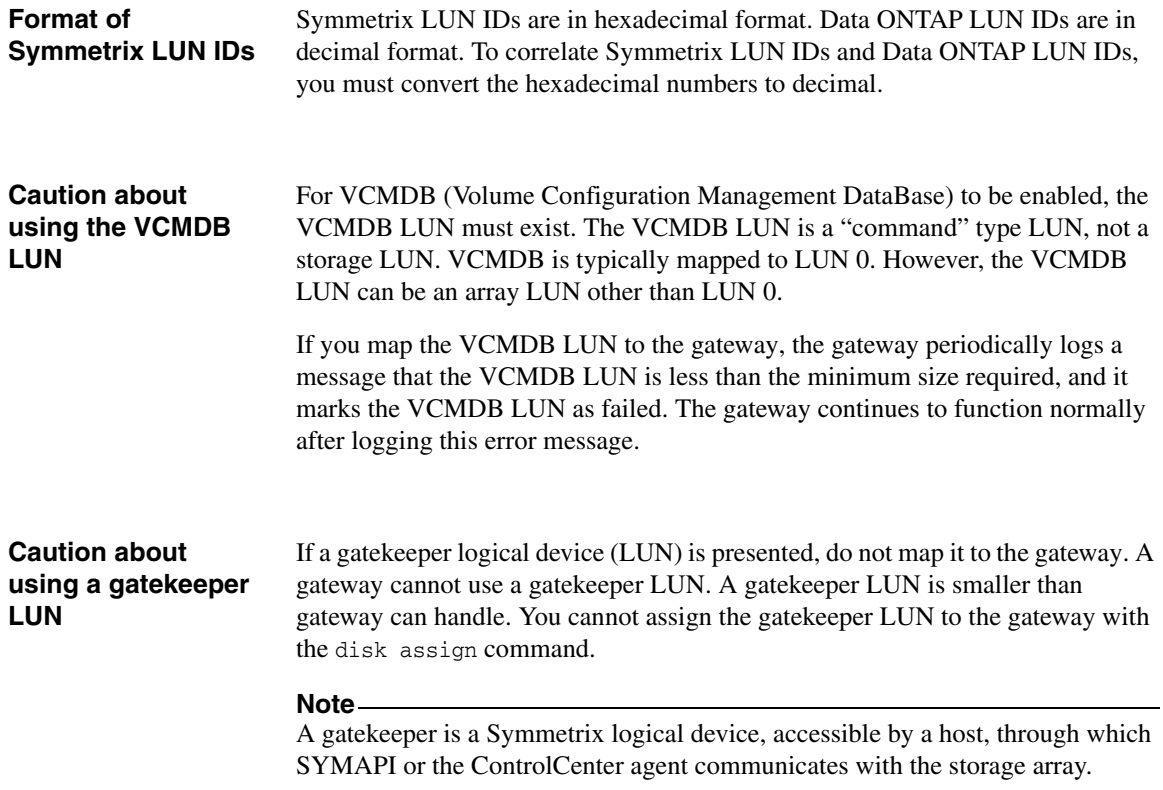

<span id="page-25-2"></span><span id="page-25-1"></span><span id="page-25-0"></span>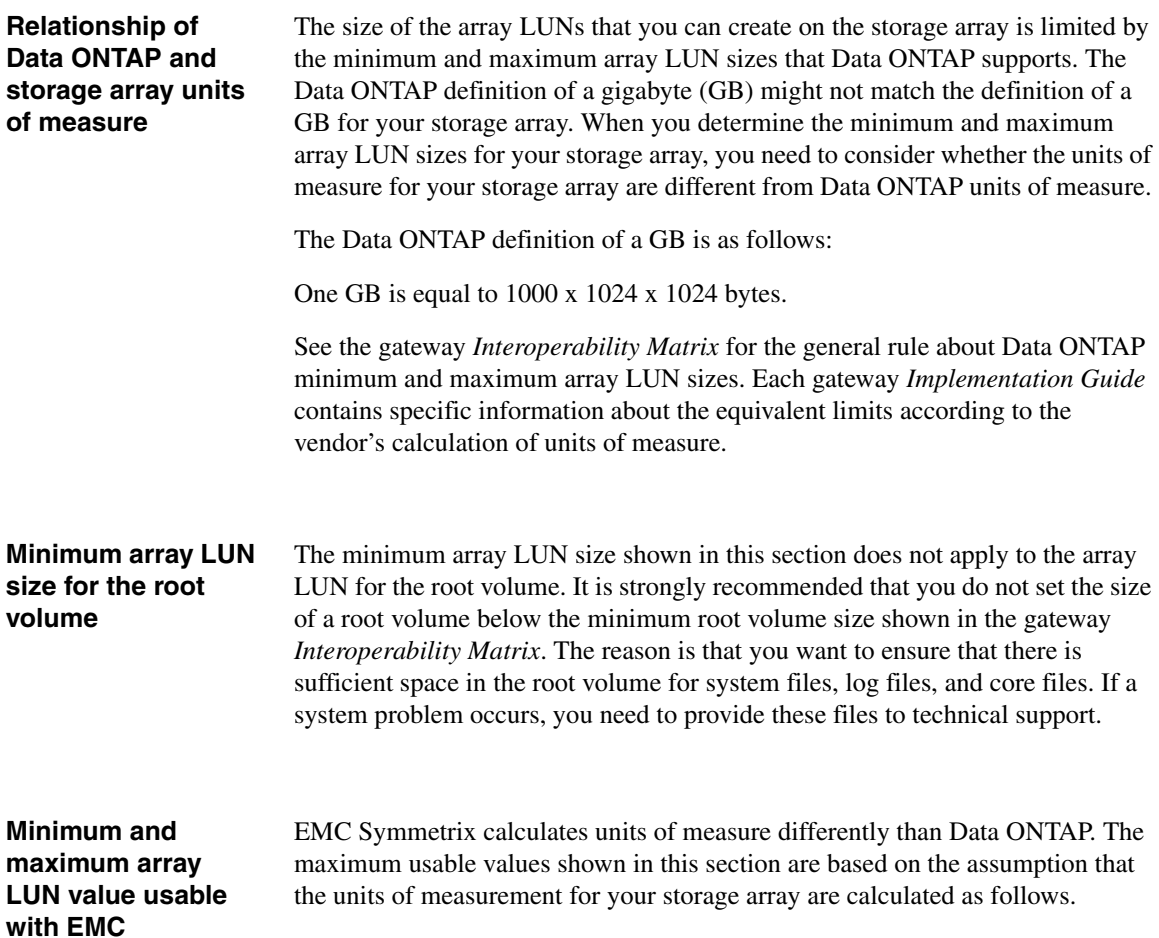

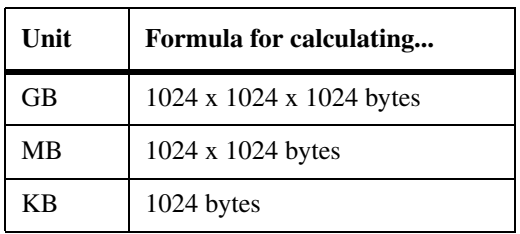

**Symmetrix**

If you plan to use a large-sized array LUN that is close to the maximum capacity that Data ONTAP supports, ensure that the size you specify does not exceed the size shown in the "Maximum usable value" column in the following tables.

#### **Note**

Storage arrays vary as to how you can specify array LUN size (that is, in GB, MB, or 512-byte blocks).

Do not create array LUNs that are smaller than the minimum LUN size shown in the gateway *Interoperability Matrix*.

See the gateway *Installation Requirements and Reference Guide* for guidelines about the implications of different size array LUNs on Data ONTAP storage.

**Values for Data ONTAP 7.3.3 and later in the 7.3 family and 8.0 and later in the 8.0 family:** 

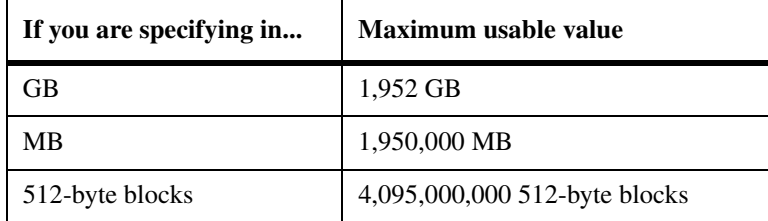

**Values for Data ONTAP 7.2.4 and later in the 7.2.x family; and 7.3, 7.3.1, and 7.3.2 in the 7.3.x family:** 

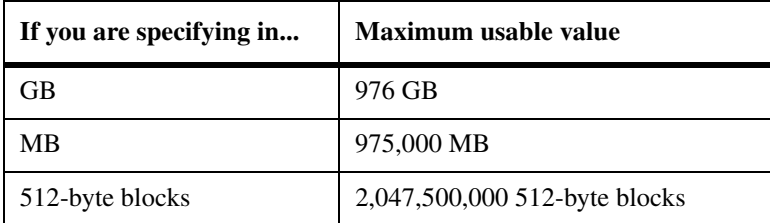

#### **Values for Data ONTAP 7.2.3:**

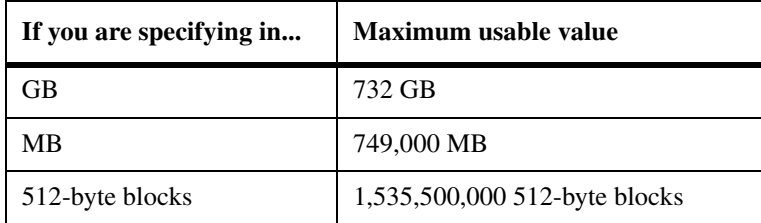

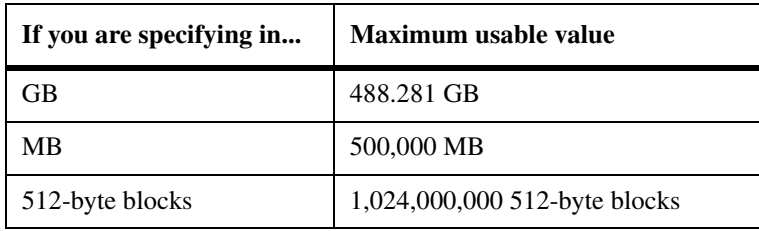

### **Values for Data ONTAP 7.2.2 and earlier:**

#### **Best practice logical device size recommendation**

Creating one large logical device or metavolume from multiple hypervolumes spanning multiple disks is recommended.

<span id="page-29-0"></span>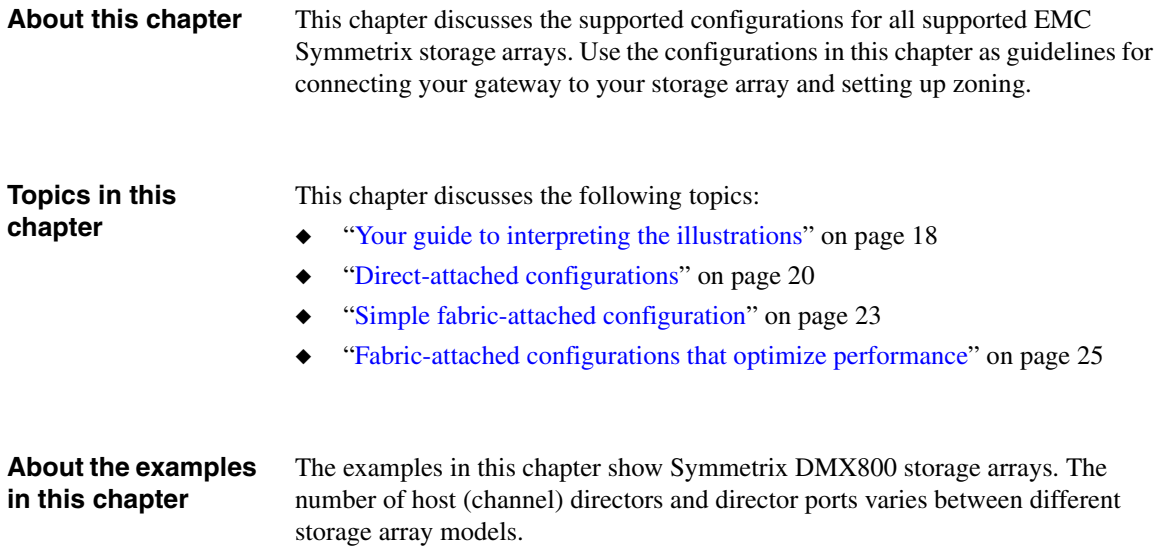

<span id="page-30-0"></span>**How redundant paths and port pairs are shown**

#### **Illustration of redundant paths and port pairs for storage**

**arrays:** In each illustration in this chapter, the port pairs on the storage array are shown in relation to the array LUNs mapped to the port, with the ports on alternate channel directors and FEBE Boards.

#### **Note**

You might choose to use more host (channel) director ports than are shown in the illustrations in this chapter.

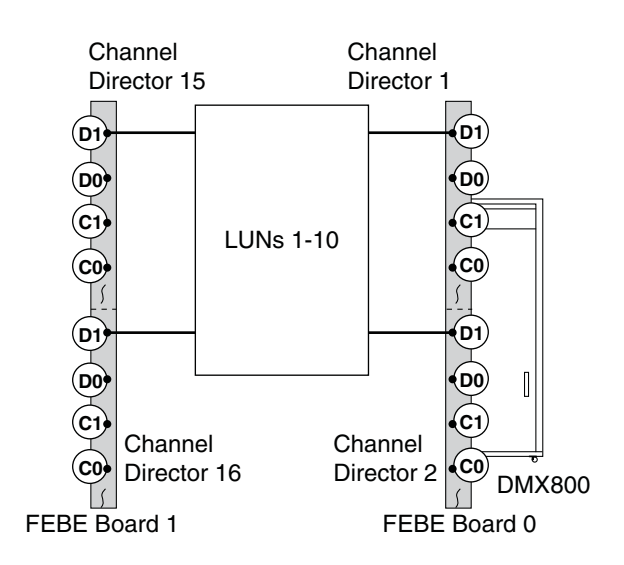

#### **Note**

For simplicity, the following illustration does not show the back-end target ports A0, A1, B0, and B1.

See the gateway *Installation Requirements and Reference Guide* for rules for setting up redundant ports and examples of valid and invalid configurations.

**Illustration of redundant paths and port pairs for the gateways:** On some gateway models, the FC initiator ports are on cards. On other models, the FC initiator ports are onboard ports and are labeled 0a, 0b, and so on. Redundancy is achieved on the gateway because each port in a pair is on a

different bus or on a different card. (For more information about selecting redundant ports on the different gateway models with onboard FC initiator ports, see the gateway *Installation Requirements and Reference Guide*)

The following illustration shows a N7000 series model, which has both onboard FC initiator ports and cards. In this example, two different redundant port pairs are used on the gateway. To use multiple gateway port pairs to access LUNs on a storage array, as shown in the illustration, each port in a gateway port pair must access a different fabric.

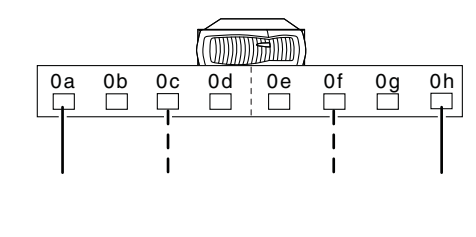

FC initiator port pair to a LUN set over two independent fabrics

 $- - -$  FC initiator port pair to a different LUN set over two independent fabrics

The following illustration shows a redundant port pair on a gateway model that uses cards.

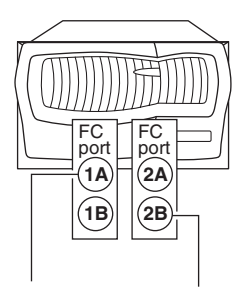

One port on each of two different cards is configured to ensure redundancy to the port pair on the storage array. Then, if one card fails, the port on the other card is used. You can use either port on a card.

#### **Note**

The illustration shows two cards, one with FC initiator ports 1A and 1B and the other with FC initiator ports 2A and 2B. The number represents the slot.

<span id="page-32-0"></span>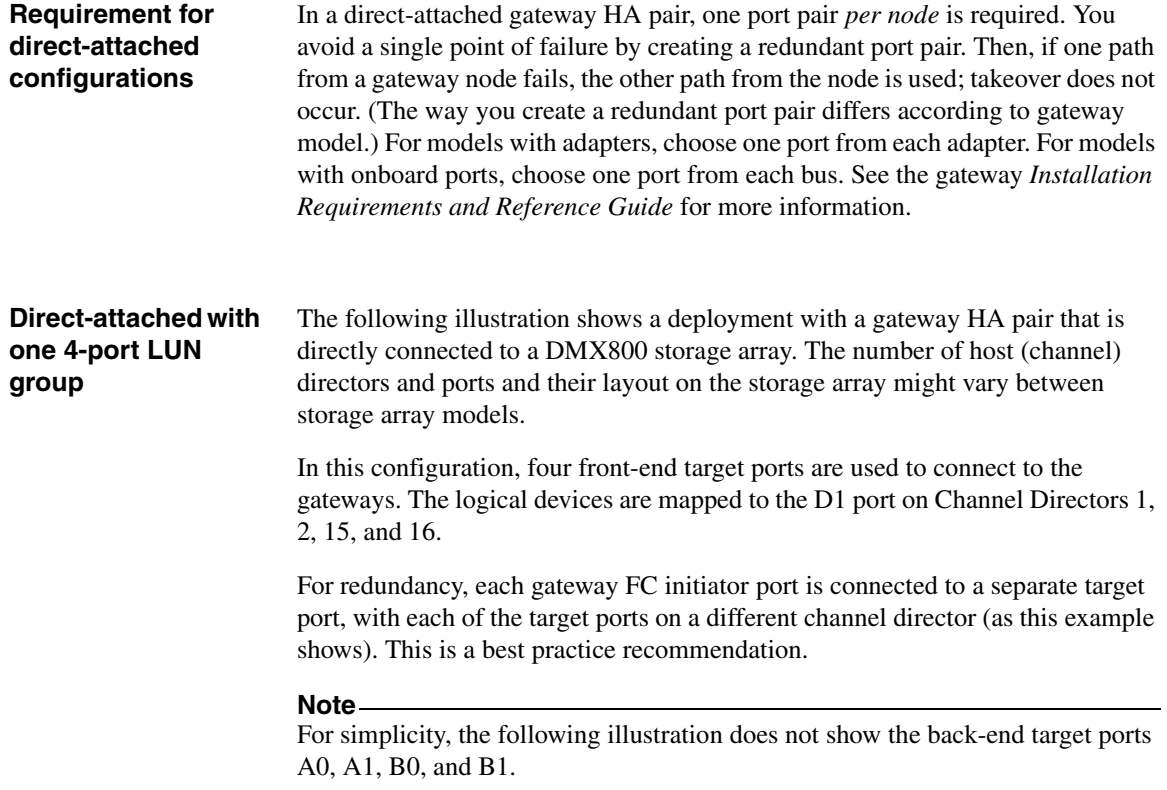

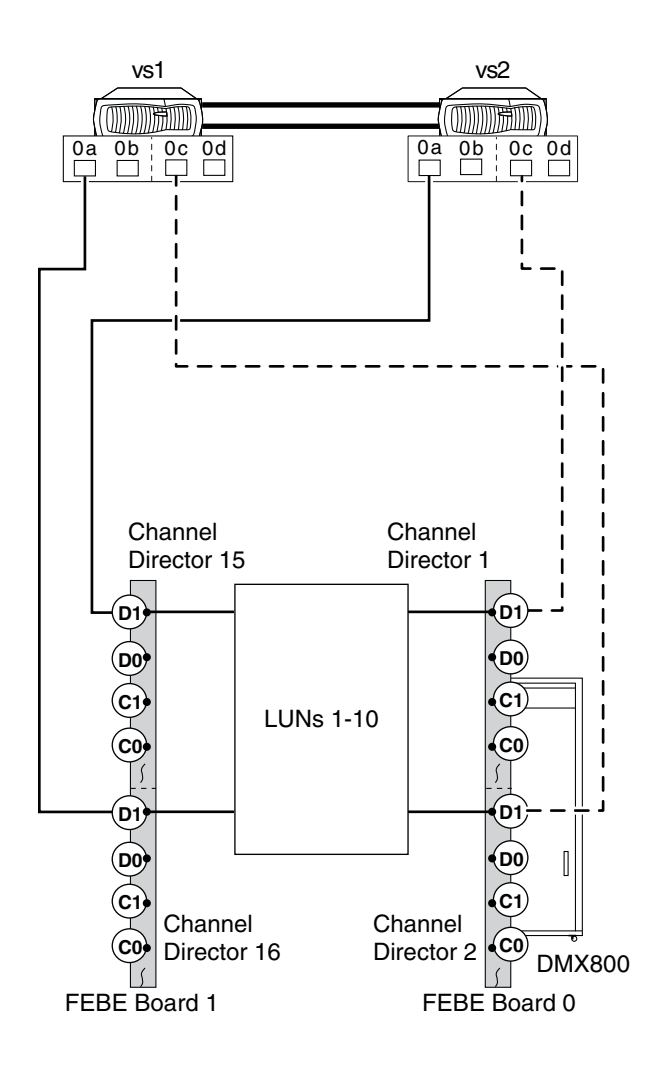

#### **Direct-attached with two 4-port LUN groups**

This direct-attached configuration example provides additional port bandwidth because it uses eight front-end target ports to connect to the gateways instead of the four ports shown in the previous configuration example.

To implement this type of configuration, the logical devices are mapped as follows:

Half of the logical devices for the gateways are mapped to four front-end target ports (D1), one on each of Channel Directors 1,2, 15, and 16.

The other half of the logical devices are mapped to four other front-end target ports (D0), one on each of Channel Directors 1,2, 15, and 16.

#### **Attention**

In this type of configuration, do not map all DMX logical devices to all connected target ports.

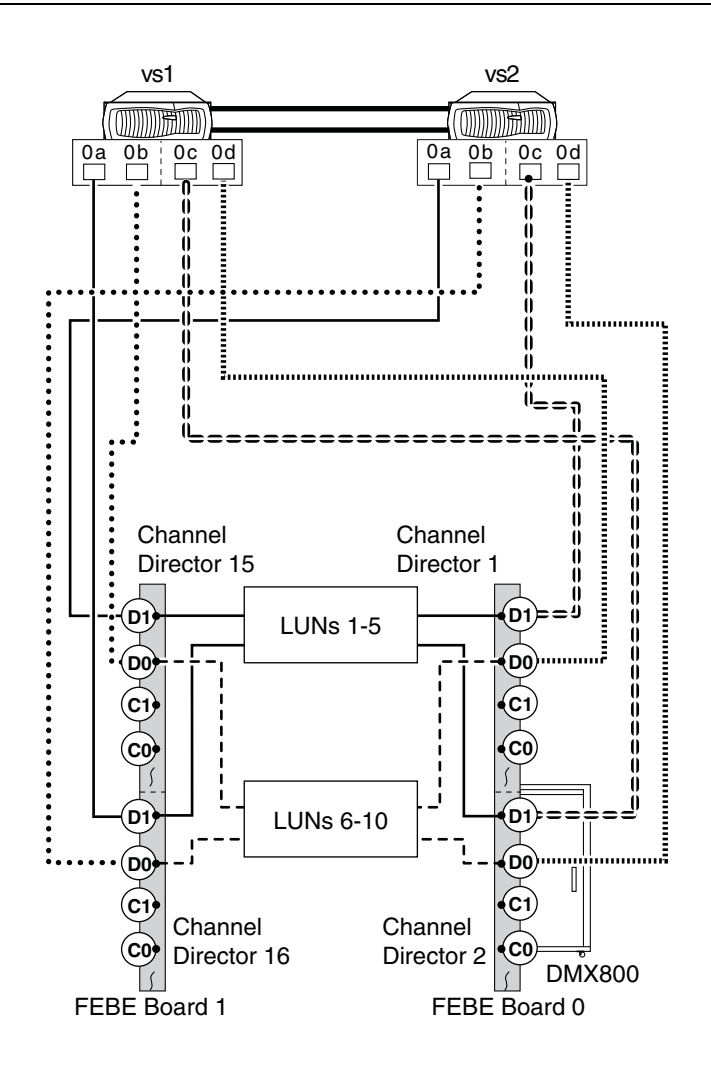

#### <span id="page-35-0"></span>**HA pair with one 2 port LUN group**

The following example shows a simple fabric-attached 2-port configuration two front-end target ports are used on the storage array. To ensure availability, use a redundant port pair on each gateway (that is, a port from each bus or adapter). Then, if one path from a gateway node fails, the other path from the node is used; gateway controller takeover does not occur.

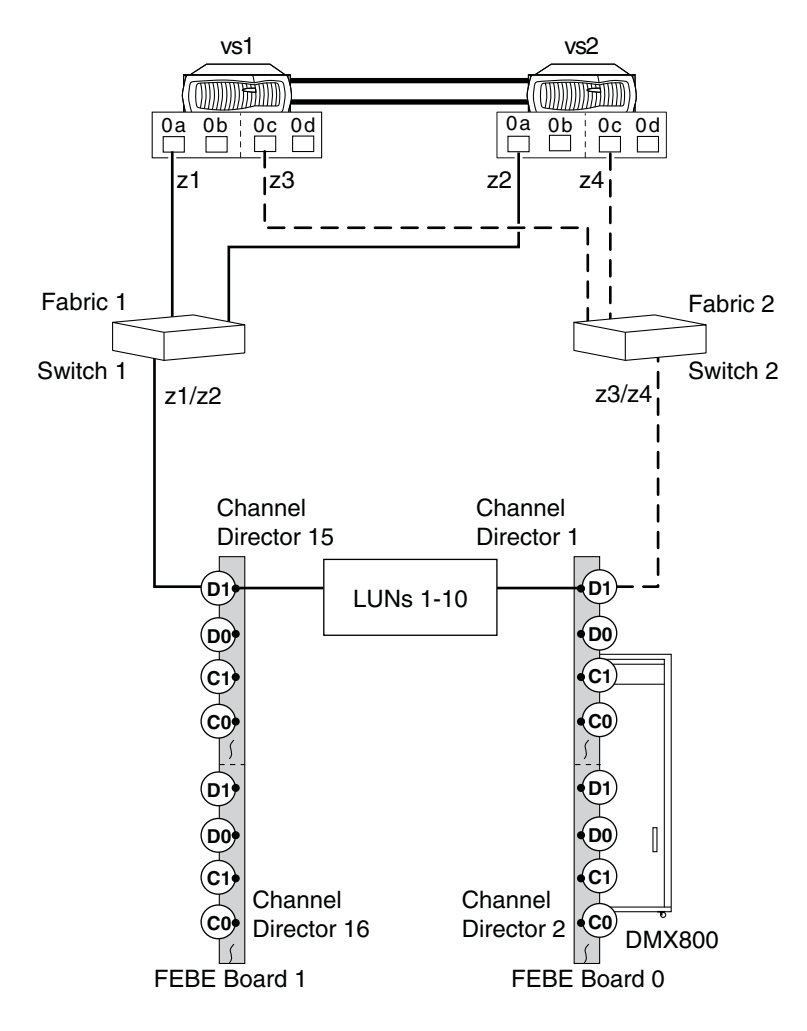

#### **Note**

Best practice recommendation is that you connect all the gateway FC initiator "0a" ports to Fabric 1 and all the gateway FC initiator "0c" ports to Fabric 2. It makes it easier to visualize the deployment if you connect the ports to the fabrics in this manner.

**Zoning:** The following table shows the single-initiator zoning for this example with an N5000 series gateway HA pair.

#### <span id="page-36-0"></span>**Note**

Each pair of ports (the FC initiator port on the gateway and the channel director target port on the storage array) must be in its own fabric zone so that it cannot see other devices or ports.

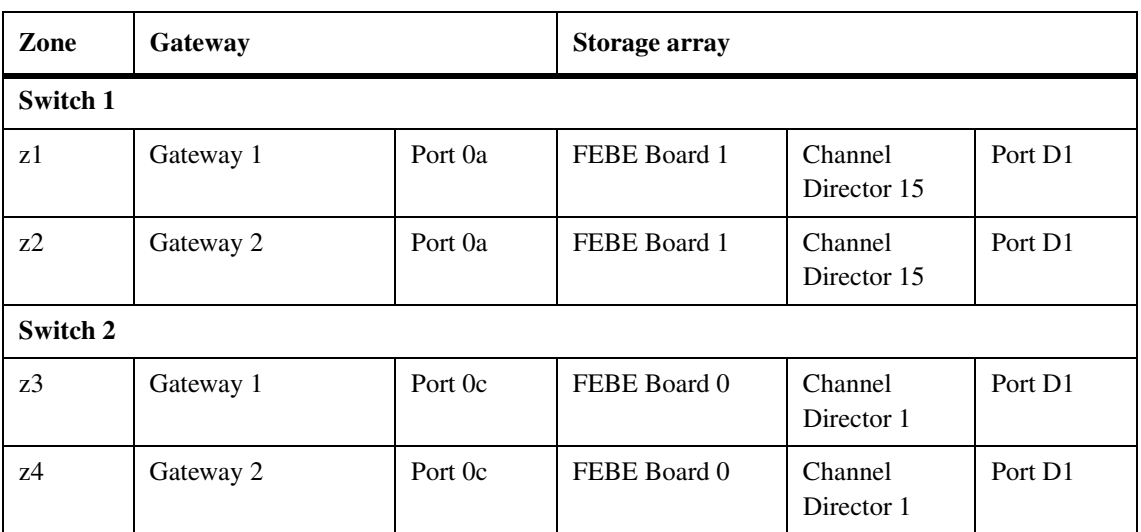

#### <span id="page-37-1"></span><span id="page-37-0"></span>**How performance is optimized**

As the examples in this section illustrate, you can optimize performance by spreading the I/O across the Parity RAID groups on the storage array. You set up your configuration so that different port pairs on a gateway access different groups of LUNs on the storage array.

Different port pairs on a gateway accessing different LUN groups on a Symmetrix storage array works because each port on a Symmetrix storage array has its own WWN and, on Symmetrix storage arrays, you map Symmetrix logical devices to ports. The gateway sees any given array LUN over only two paths because a given logical device is mapped to only two alternate ports on the storage array.

Different LUN groups are accessed through different ports. Each number used to identify a logical device must be unique on the same storage array, but numbers presented to hosts to identify LUNs (external numbers) can be duplicated on different ports.

#### **Attention**

This configuration example of using two port pairs on a gateway to access two different device groups on the Symmetrix storage array does not work with all vendors' storage arrays. If the configuration is valid for a particular vendor's storage arrays, the gateway *Implementation Guide* for that vendor includes the configuration example.

In the examples in this section, two gateway port pairs and four target ports on the Symmetrix array are used. Each gateway port pair sees a different LUN group.

To implement this type of configuration, you need to do the following:

On the storage array, use as many ports as possible to provide access to the LUNs that you allocated for the gateway.

In this example, half of the Symmetrix logical devices for the gateway are mapped to two front-end target ports (D1) on redundant channel directors and the other half of the Symmetrix logical devices are mapped to two other Symmetrix front-end target ports (D1) on different redundant channel directors.

**Rules for implementing this type of configuration**

- ◆ On the gateway, use multiple port pairs. Each port pair accesses a different group of LUNs on the Symmetrix storage array through redundant paths.
- ◆ Create one big aggregate (in the Data ONTAP configuration), assigning the array LUNs from multiple Parity RAID groups to the aggregate. By doing so, the I/O is spread across more disks.

The combination of spreading I/O across the Parity RAID groups and creating one large aggregate results in a significant performance boost.

#### **Stand-alone with two 2-port LUN groups**

The following illustration shows a configuration with a stand-alone N7600 or N7800 gateway. One gateway port pair accesses LUNs in one LUN group on the storage array and a different gateway port pair accesses LUNs in a different LUN group on the storage array.

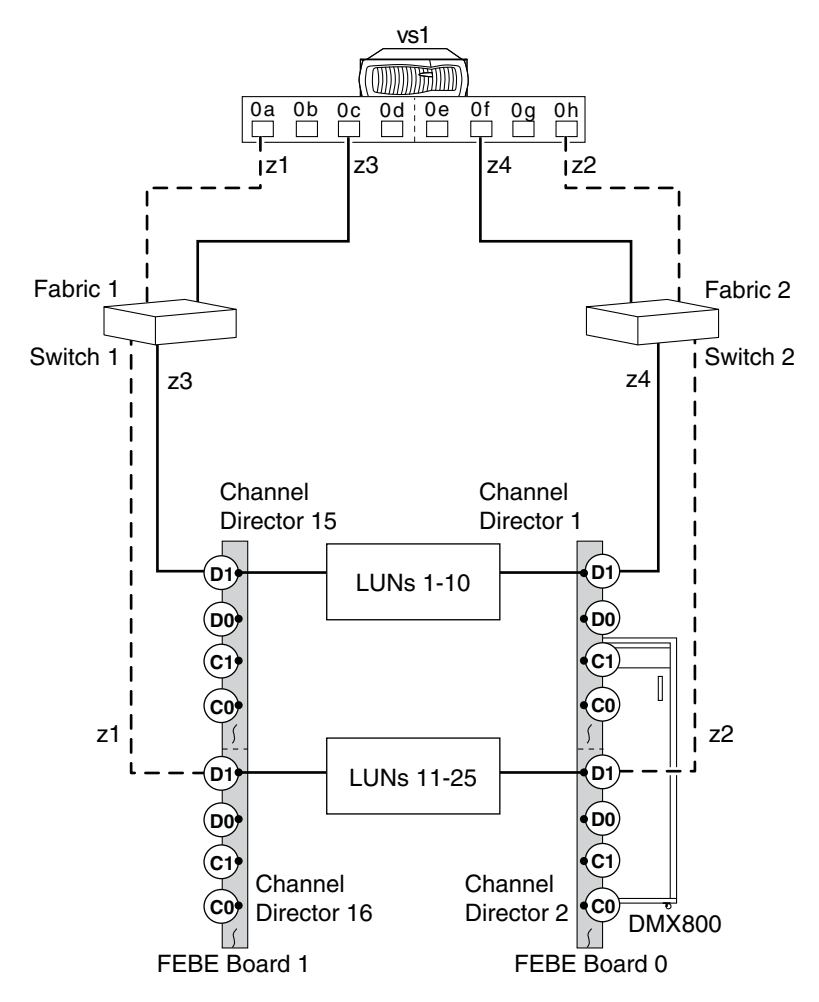

The relationship between the gateway port pairs, storage array port pairs, and LUN groups is summarized in the following table.

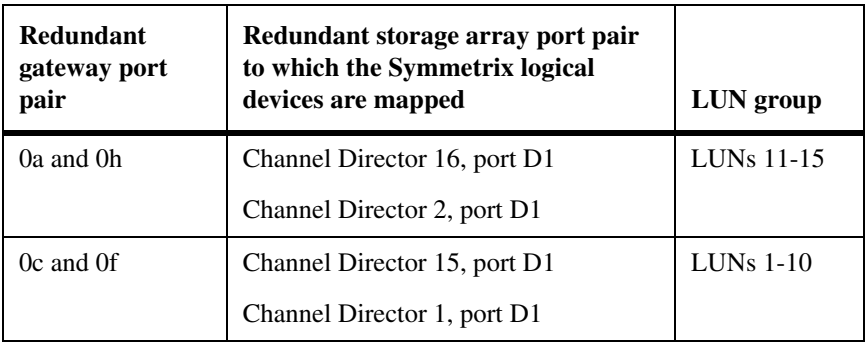

<span id="page-40-0"></span>**Zoning for this stand-alone configuration:** The following table shows single-initiator zoning for this example with an N76xx or N78xx series stanalone gateway.

#### <span id="page-40-1"></span>**Note**

Each pair of ports (the FC initiator port on the gateway and the channel director target port on the storage array) must be in its own fabric zone so that it cannot see other devices or ports.

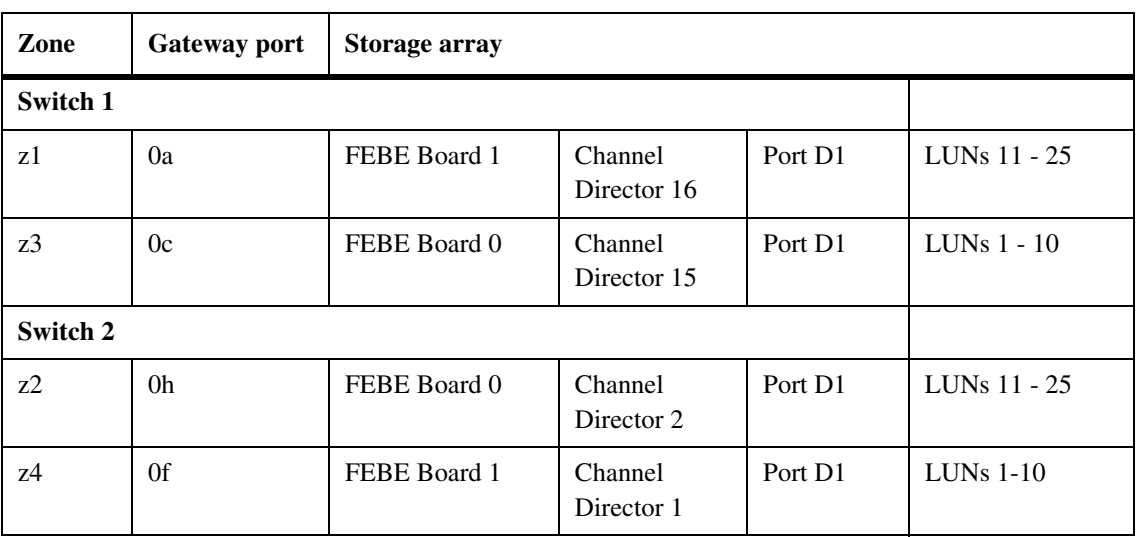

#### **HA pair with two 4 port LUN groups**

The following illustration shows a configuration with a gateway HA pair with N5300, N5500, or N5600 gateways. On each gateway, two gateway port pairs are used to optimize performance. The gateway port pairs are as follows.

- ◆ 0a and 0c
- 0b and 0d

Each gateway port pair accesses a separate device group on the storage array.

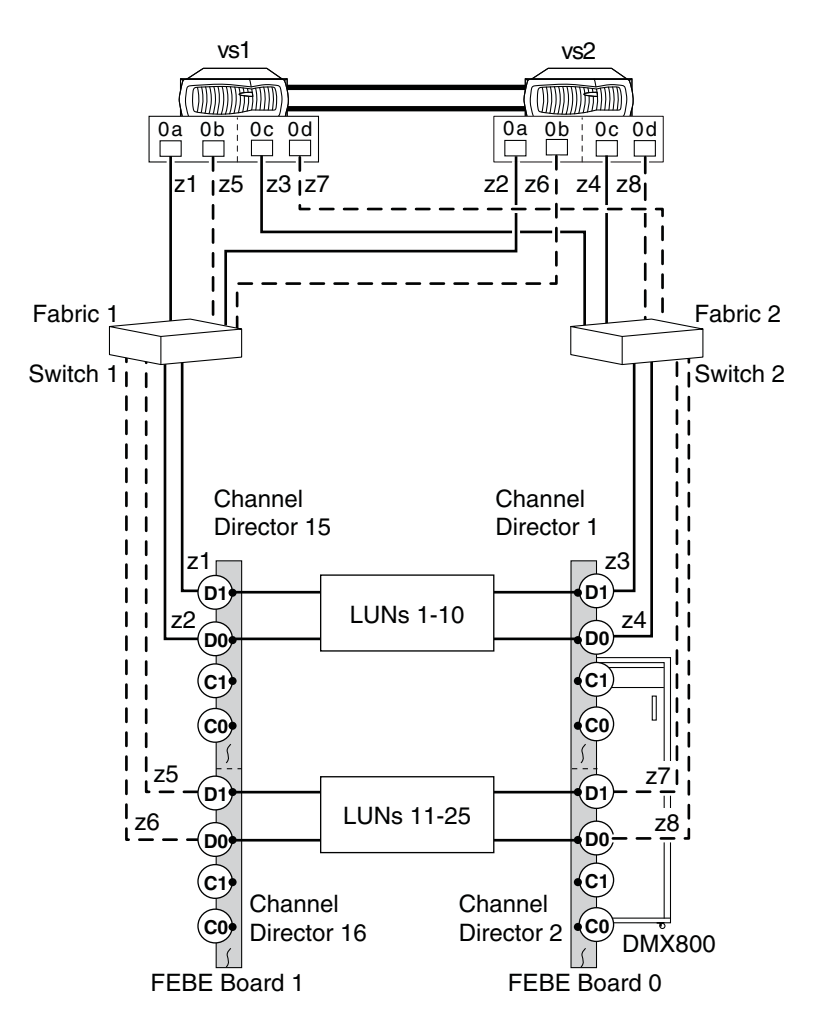

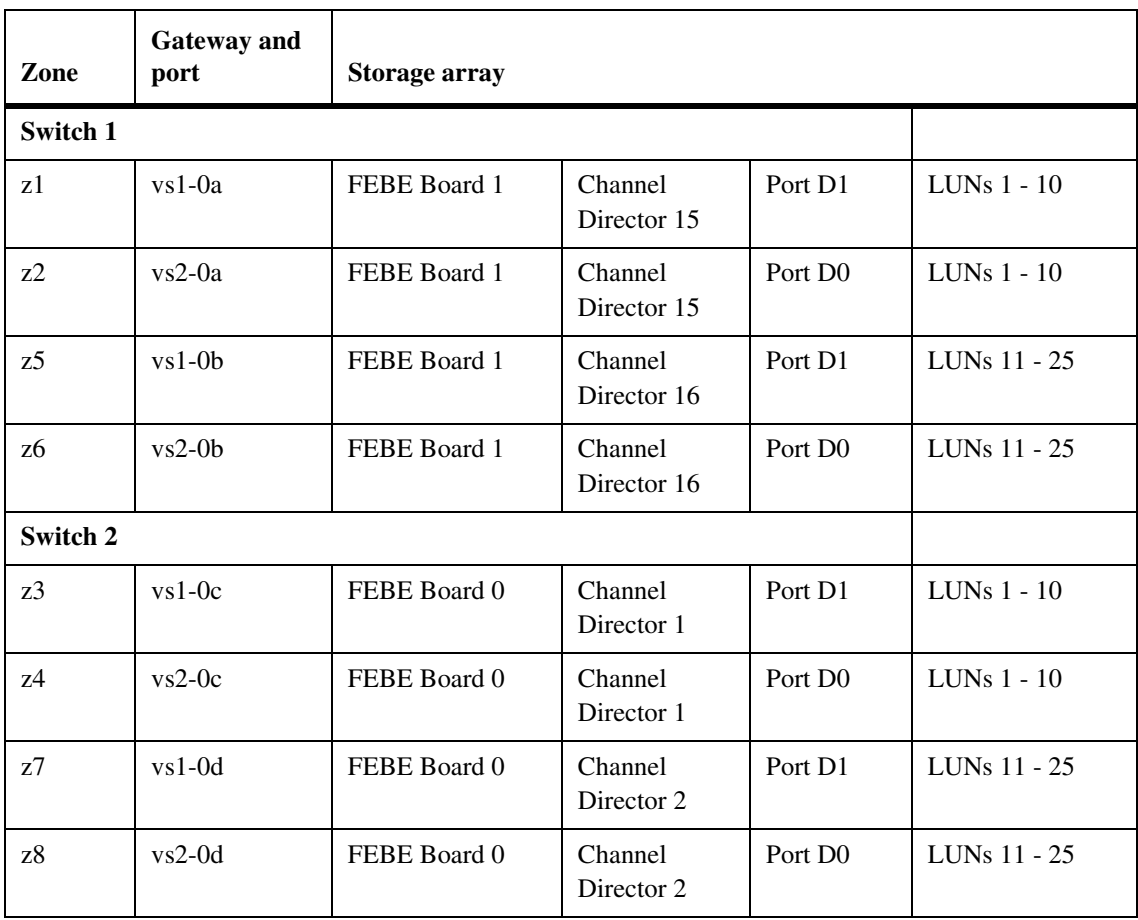

The following table summarizes the zoning for this configuration.

## <span id="page-43-0"></span>**Index**

### **A**

array LUNs [assignment of 11](#page-23-1) [defined 1,](#page-13-1) [4](#page-16-0) [format of LUN IDs 12](#page-24-0) [gatekeeper 12](#page-24-1) [maximum number 11](#page-23-2) [number of paths to 11](#page-23-3) [requirement for matching IDs 11](#page-23-4) [restriction for LUN0 11](#page-23-5) [VCMDB, caution about using 12](#page-24-2)

## **C**

[C-bit Flag 8](#page-20-0) channel director [defined 2](#page-14-1) [specifying ports on 11](#page-23-6) [Common Serial Number flag 8](#page-20-1)

### **D**

director [defined 2](#page-14-2) [specifying ports on 11](#page-23-6) [disk director, defined 2](#page-14-3)

### **E**

[ECC, defined 2](#page-14-4) [EMC ControlCenter, defined 2](#page-14-4) Enginuity [defined 2](#page-14-5)

### **F**

[fabric-attached configuration, zoning 28](#page-40-0) [Fibre Channel director 3](#page-15-0)

### **G**

[gatekeeper 12](#page-24-3) [gigabyte, defined 13](#page-25-1)

## **H**

[host director, defined 3](#page-15-1) [Host Type Format 3,](#page-15-2) [9](#page-21-0) [hypervolume, defined 3](#page-15-3)

### **L**

[logical device, defined 3](#page-15-4) [logical volume, defined 4](#page-16-1) LUN 0 [do not map to gateway 12](#page-24-4) [restriction for use 11](#page-23-7) [LUN IDs, requirement for matching 11](#page-23-4) [LUN, defined 4](#page-16-0) LUNs (array) [assignment of 11](#page-23-1) [defined 1](#page-13-1) [format of LUN IDs 12](#page-24-0) [maximum number 11](#page-23-2) [number of paths supported 11](#page-23-8) [requirement for matching IDs 11](#page-23-4) [sizing guidelines 13](#page-25-2) [VCMDB, caution about using 12](#page-24-2)

### **M**

[metavolume, defined 4](#page-16-2)

### **P**

[Parity RAID group, defined 4](#page-16-3) [Parity RAID, defined 4](#page-16-3) paths to array LUNs [number supported 11](#page-23-8) [requirement for redundant paths 11](#page-23-9) [Persistent Reservations flag 9](#page-21-1) [Point-to-Point flag 8](#page-20-2) ports [access control 9](#page-21-2) [parameters set per port 7](#page-19-1) [sharing, recommendation about 10](#page-22-0) [PP Flag 8](#page-20-3)

## **R**

[redundant paths to an array LUN 11](#page-23-9)

### **S**

[SC3 Flag 8](#page-20-4) [SCSI3\\_persist\\_reserv 9](#page-21-3) [SPC-2 Flag 8](#page-20-5) [supported storage arrays 6](#page-18-1) [switch-attached configuration, zoning 28](#page-40-0) [SymmDev, defined 4](#page-16-4) Symmetrix storage arrays [maximum number of LUNs supported 11](#page-23-10)

### **U**

[Unique World Wide Name 4,](#page-16-5) [8](#page-20-6)

## **V**

VCMDB LUN [results of mapping it 12](#page-24-5) volumes [Data ONTAP, defined 5](#page-17-0)

## **Z**

zoning [example 28](#page-40-0) [requirements 24,](#page-36-0) [28](#page-40-1)

IBM.

NA 210-04956\_A0, Printed in USA

GC27-2190-02

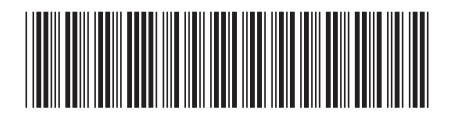